#### **Construindo modelos ER**

Capítulo 3

#### **Construindo modelos ER**

 $\Box$  Conselhos práticos

 $\Box$  Heurísticas

Notações alternativas  $\Box$ 

□ Processo de modelagem e alternativas

#### **Propriedades de modelos ER**

Modelo ER é um modelo formal  $\Box$ 

O Poder de expressão é limitado

□ Eqüivalência entre modelos

#### Modelo ER é um modelo formal

#### ப Modelo preciso, não ambíguo

- $\Box$  Diferentes leitores de um mesmo modelo ER devem sempre entender exatamente o mesmo
- ப DER pode ser usado como entrada a uma ferramenta CASE
- □ Fundamental: todos os envolvidos devem estar<br>troinados na sua porfoita comproensão treinados na sua perfeita compreensão.
- $\Box$ Risco: sub-utilização

#### Poder de expressão limitado

- $\Box$  Modelo ER apresenta apenas algumas propriedades de um banco de dados
	- o Foi concebido para o projeto da estrutura de um BD relacional
- $\Box$  Pouco poderoso para expressar restrições de integridade (regras de negócio)

#### Poder de expressão limitado - exemplo

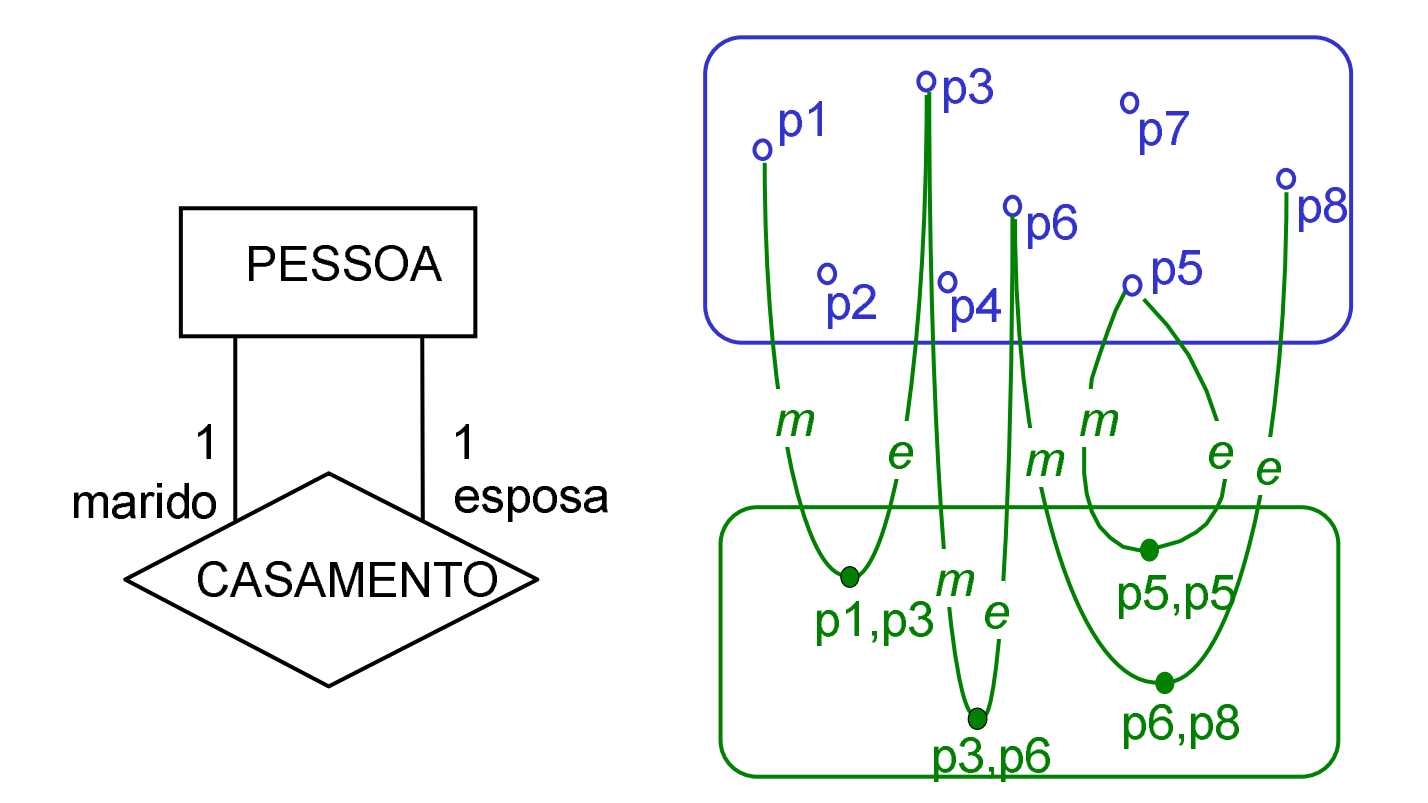

#### Poder de expressão limitado - exemplo

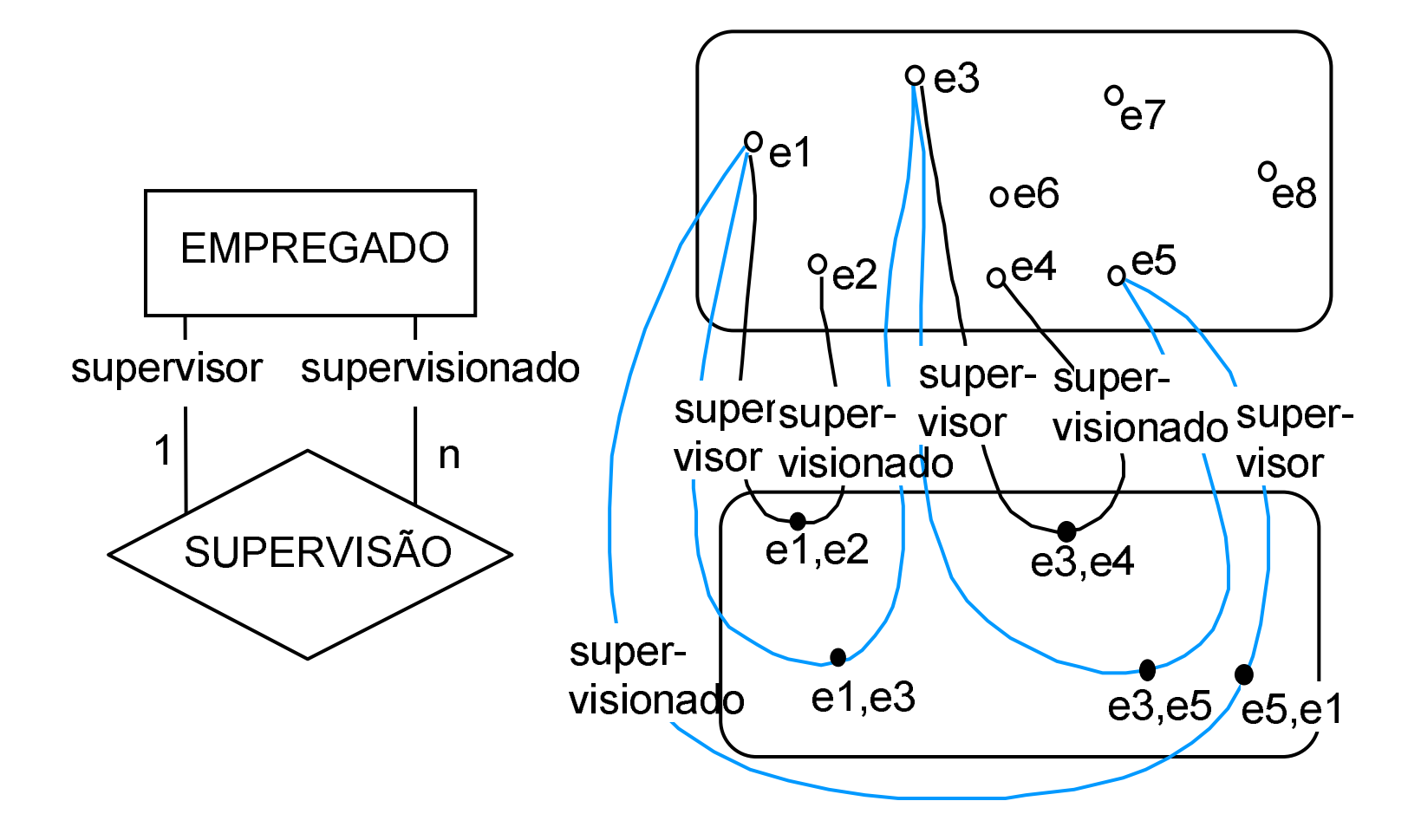

#### **Exercício 3.1**

Relacionamento que associa um produto de uma indústria com seus componentes (em inglês, "bill-of-materials")

Restrição que deve ser imposta

#### $\equiv$

um produto não pode aparecer na lista de seus componentes

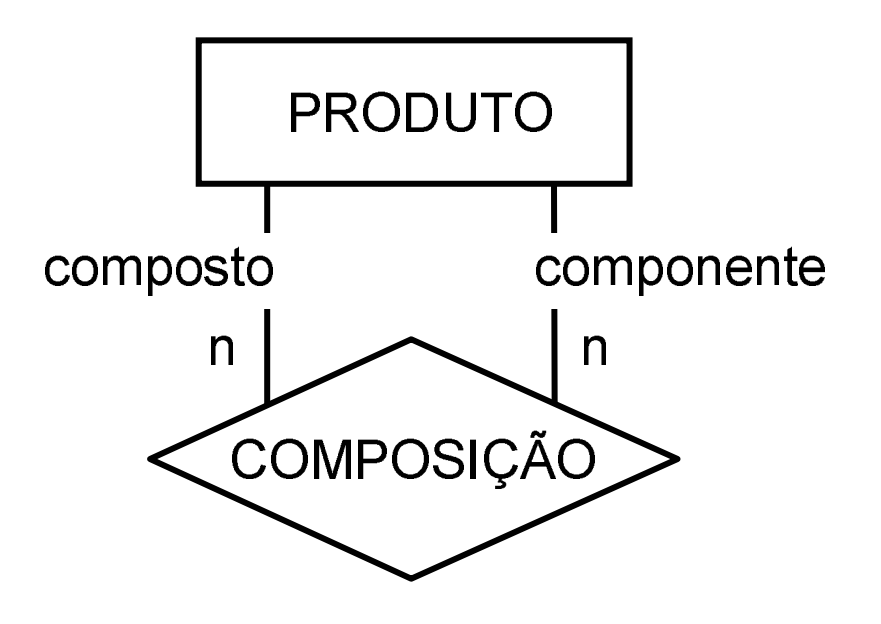

## **Exercício 3.1** *(continuação)*

Pergunta-se:

-O modelo apresentado na figura contém esta restrição?

-Caso negativo, é possível alterar o modelo em questão para incluir esta restrição, se considerarmos que o nível de profundidade da hierarquia de composição de cada produto não excede três (tem-se apenas produtos prontos, produtos semi-acabados matérias-primas)? Caso afirmativo.  $\mathbf{e}$ apresente a solução.

-É possível estender a solução do quesito anterior para uma hierarquia não limitada de níveis de composição?

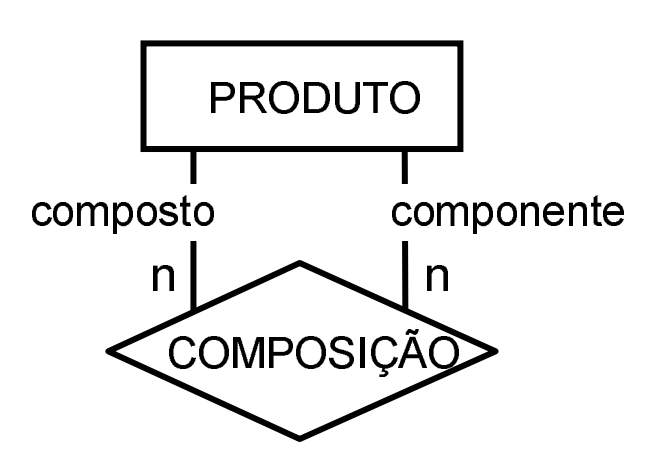

#### Eqüivalência entre modelos

- Dois modelos ER diferentes podem ser equivalentes
- **Modelos equivalentes** u
	- o expressam o mesmo
	- o modelam a mesma realidade
- Para fins de projeto de BD, dois modelos ER são Ш equivalentes
	- o geram o mesmo esquema de BD
- □ Considerar um conjunto de regras de tradução de modelos ER para modelos lógicos de BD

### Exemplo de eqüivalência entre modelos

a) CONSULTA como relacionamento n:n

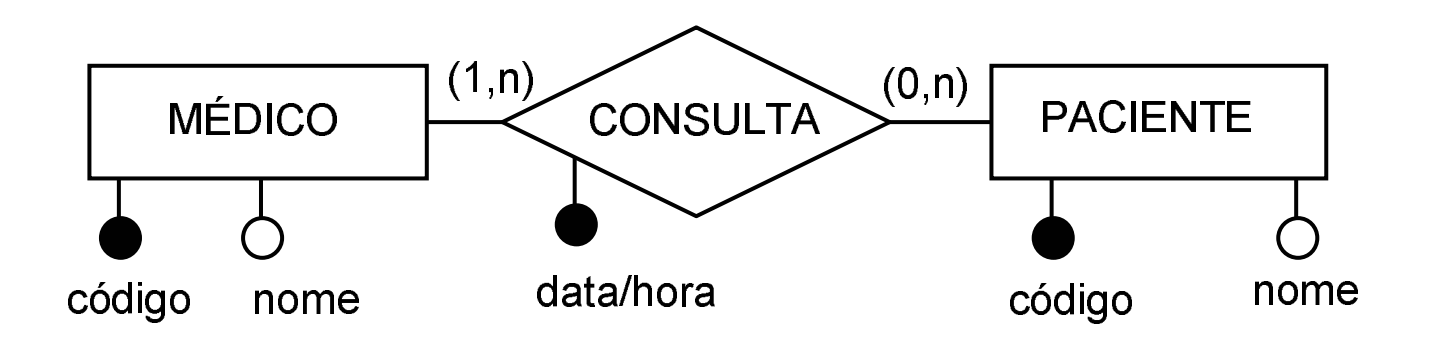

#### **Modelo equivalente**

#### b) CONSULTA como entidade

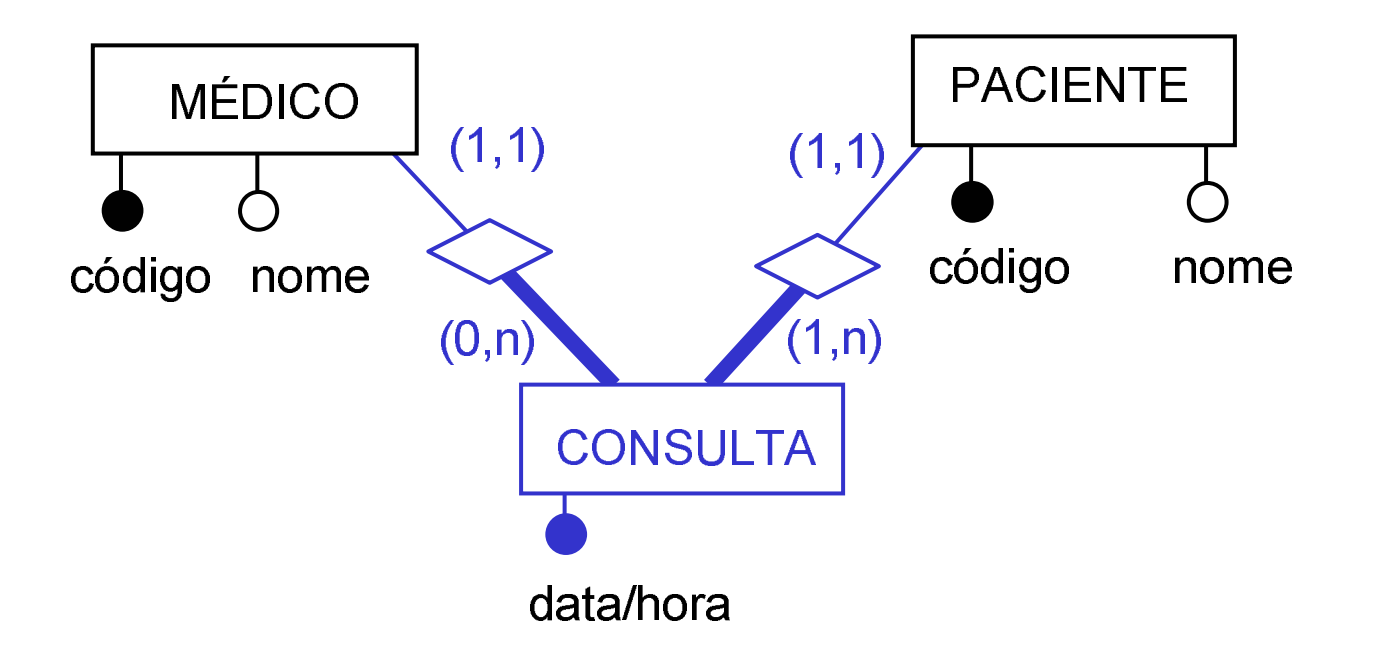

### Transformação de relacionamento n:n em entidade (1)

- O relacionamento n:n é representado como uma entidade
- $\Box$  A entidade criada é relacionada às entidades que exiginalmente participavam de relacionamente originalmente participavam do relacionamento
- **□ A entidade criada tem como identificador:** 
	- as entidades que originalmente participavam do í acionamento
	- os atributos que eram identificadores do riginal tivesse atributos identificadores) Í acionamento original (caso o relacionamento

### Transformação de relacionamento n:n em entidade (2)

- Nos relacionamentos de que participa, a<br>Cardinalidade da entidade criada é sempl cardinalidade da entidade criada é sempre (1,1)
- As cardinalidades das entidades que eram<br>
criginalmente associadas pelo relacioname originalmente associadas pelo relacionamento são transcritas ao novo modelo conforme mostrado na figura.

#### **Modelo ER sem relacionamento n:n**

- $\Box$  Relacionamento n:n pode ser transformado em entidade
- $\Box$  É possível construir modelos sem relacionamentos n:n
- $\Box$  Há variantes da abordagem ER, que
	- o excluem o uso de relacionamentos n:n
	- o excluem apenas o uso de relacionamentos n:n com atributos
- $\Box$  Exemplo:
	- o várias abordagens baseadas na Engenharia de Informações

### Identificando construções

- Determinação da construção da abordagem ER Ц (entidade, relacionamento,...) que será usada para modelar um objeto de uma realidade
	- o não pode ser feita através da observação do objeto isoladamente
	- o é necessário conhecer o contexto (modelo dentro do qual o objeto aparece)

### Identificando construções Recomendação geral

- ப Decisão por uma construção para a modelagem de um objeto está sujeita a alteração durante a modelagem
- Não despender um tempo excessivo em longas<br>discussões sobre como modelar um objeto discussões sobre como modelar um objeto
- Desenvolvimento do modelo e o aprendizado sobre<br>O realidade irão refinando e aperfeiceando o a realidade irão refinando e aperfeiçoando o modelo.

#### Atributo versus entidade relacionada

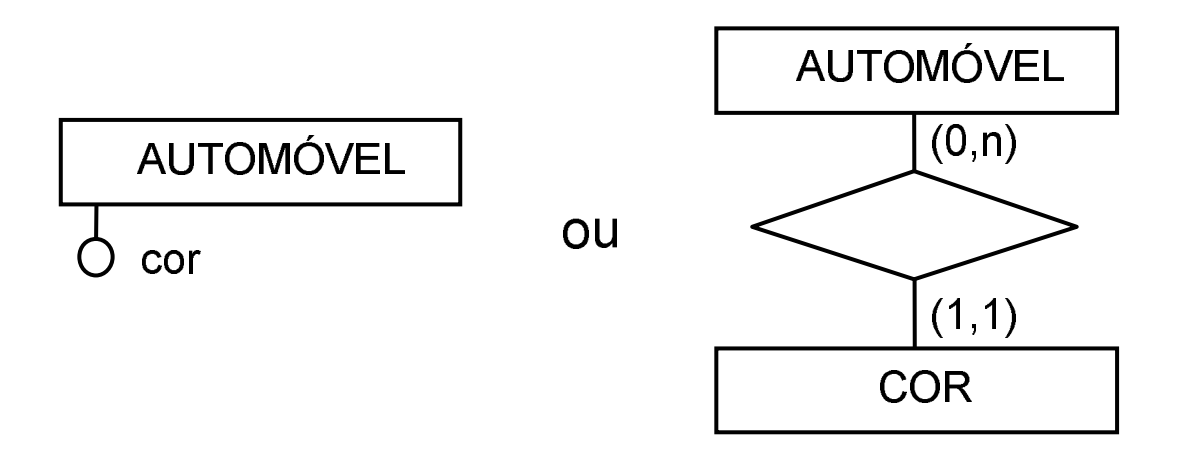

### Atributo versus entidade relacionada critérios (1)

- Objeto está vinculado a outros objetos  $\Box$ 
	- o deve ser modelado como entidade
- Caso contrário  $\Box$ 
	- o pode ser modelado como atributo

### Atributo versus entidade relacionadacritérios (2)

- $\sqcup$  Conjunto de valores de um determinado objeto é fixo (domínio fixo)
	- pode ser modelado como atributo
- u. Existem transações no sistema que alteram o conjunto de valores do objeto (domínio variável)
	- não deve ser modelado como atributo

#### **Exercício 3.2**

Deseja-se modelar os clientes de uma organização. Cada cliente possui um identificador, um nome, um endereço e um país. Discuta as vantagens e desvantagens das duas alternativas de modelagem de país:

- a) Como atributo da entidade cliente
- b) Como entidade relacionada a cliente.

### **Atributo versus** generalização/especialização

Questão: and the

> modelar um determinado objeto (por, exemplo, a categoria funcional de cada empregado de uma empresa)

como atributo?

categoria funcional como atributo da entidade **EMPREGADO)** 

ou como uma especialização?

cada categoria funcional corresponde a uma especialização da entidade empregado)

### **Atributo versus** generalização/especialização

Especialização deve ser usada quando  $\Box$ 

- o as classes especializadas de entidades possuem propriedades particulares:
	- atributos
	- relacionamentos
	- generalizações/especializações

### **Atributo versus** generalização/especialização

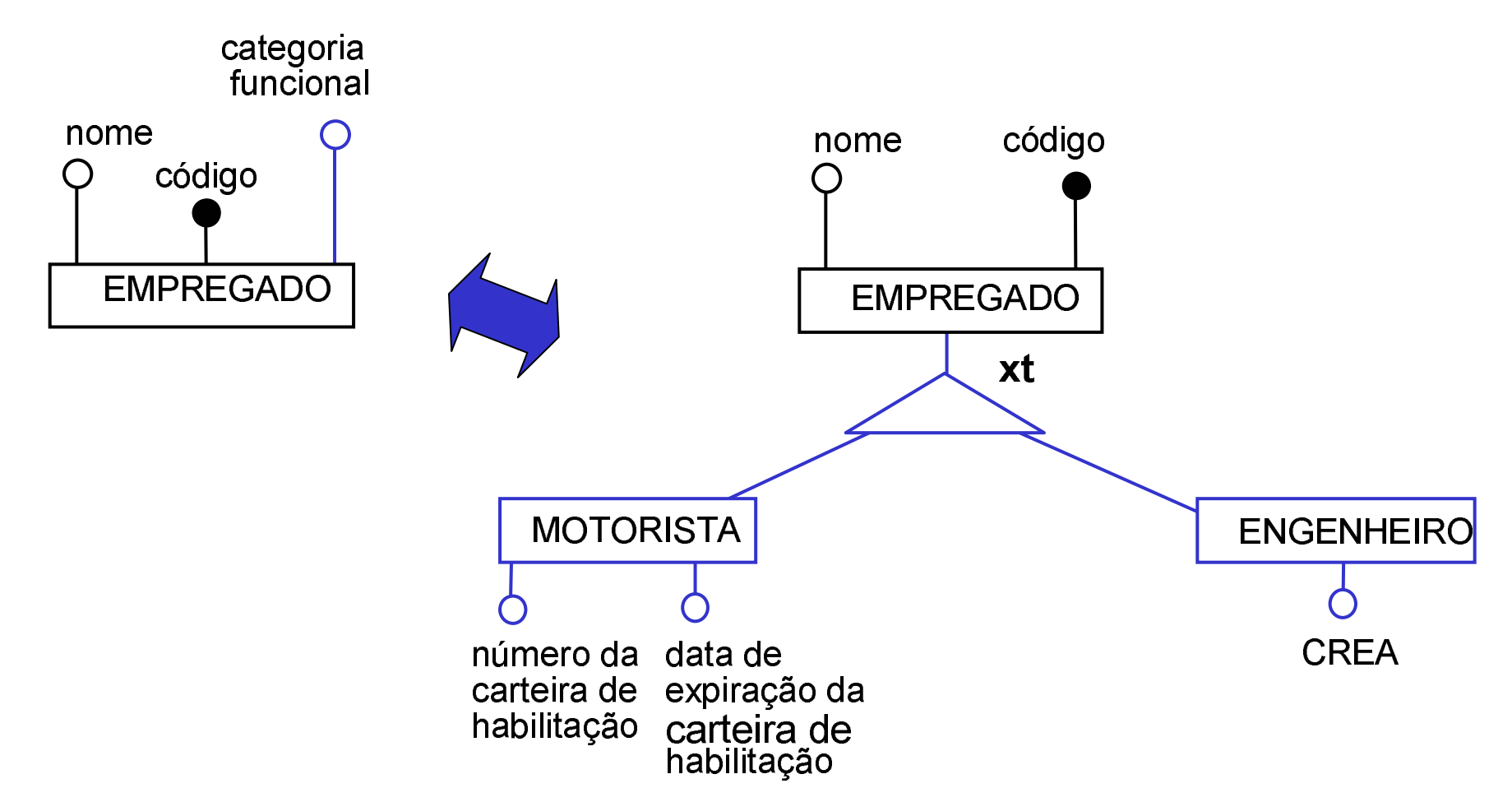

### **Atributo opcional**

#### **Atributo opcional**  $\sqcup$

o Podem indicar subconjuntos de entidades que são modelados mais corretamente através de especializações

Exemplo

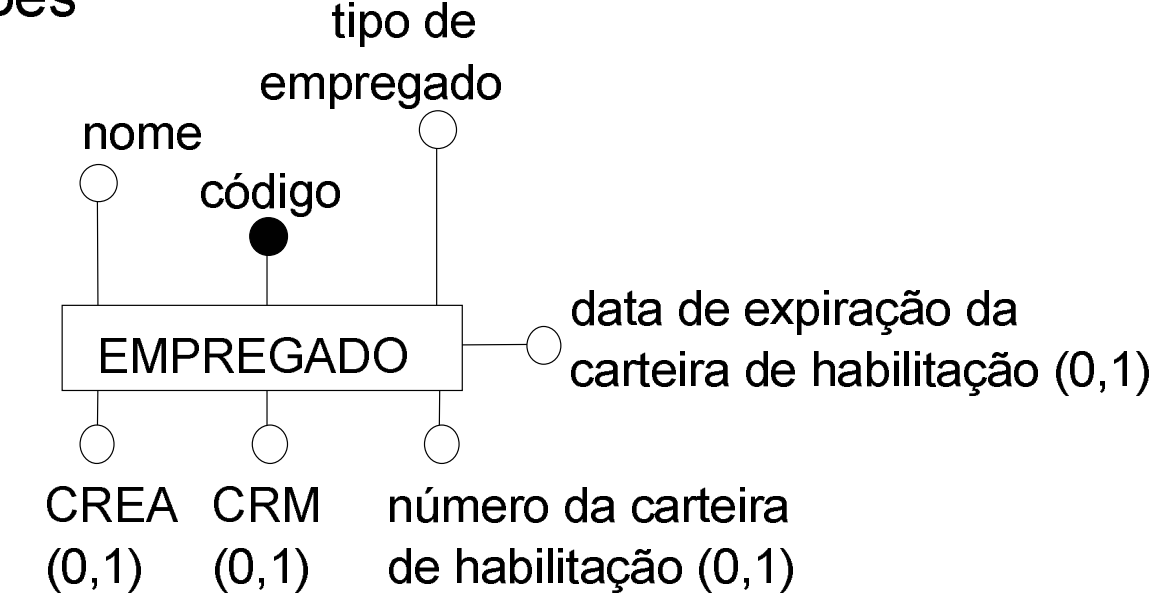

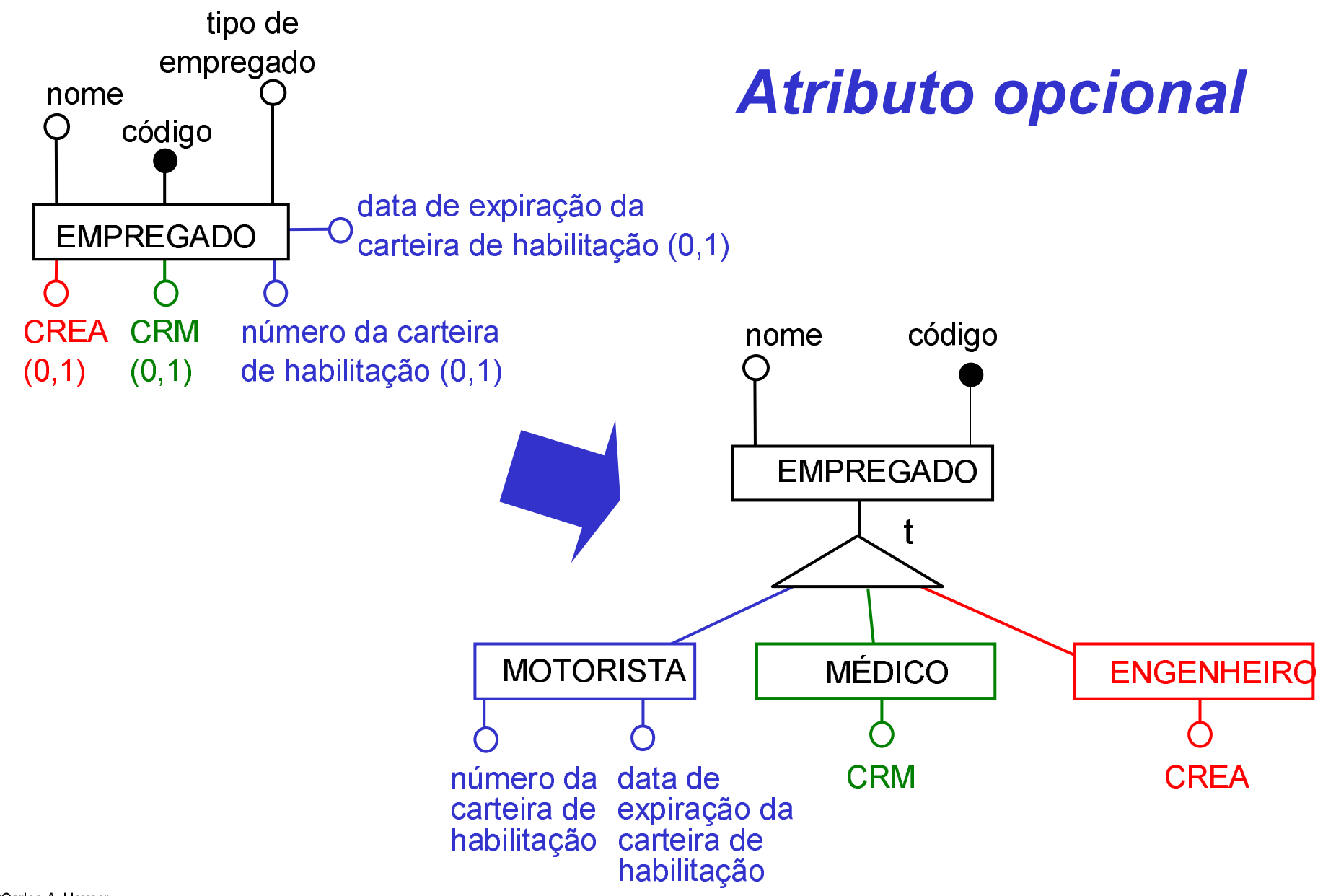

©Carlos A. Heuser Transparências para uso com o livro Carlos A.Heuser, Projeto de Banco de Dados, Ed. Sagra&Luzzatto, Porto Alegre, 2005

#### Atributo multivalorado é indesejável

# □ SGBD relacional que segue o padrão SQL/2:

- Atributo multivalorado não possui implementação ireta
- SGBD OO ou objeto/relacional:
	- Atributo multi-valorado normalmente é modelado omo classe separada
- Atributos multivalorados podem induzir a um erro de<br>modolagom modelagem
	- Ocultar entidades e relacionamentos em atributos j iultivalorados

#### Atributo multivalorado eliminação

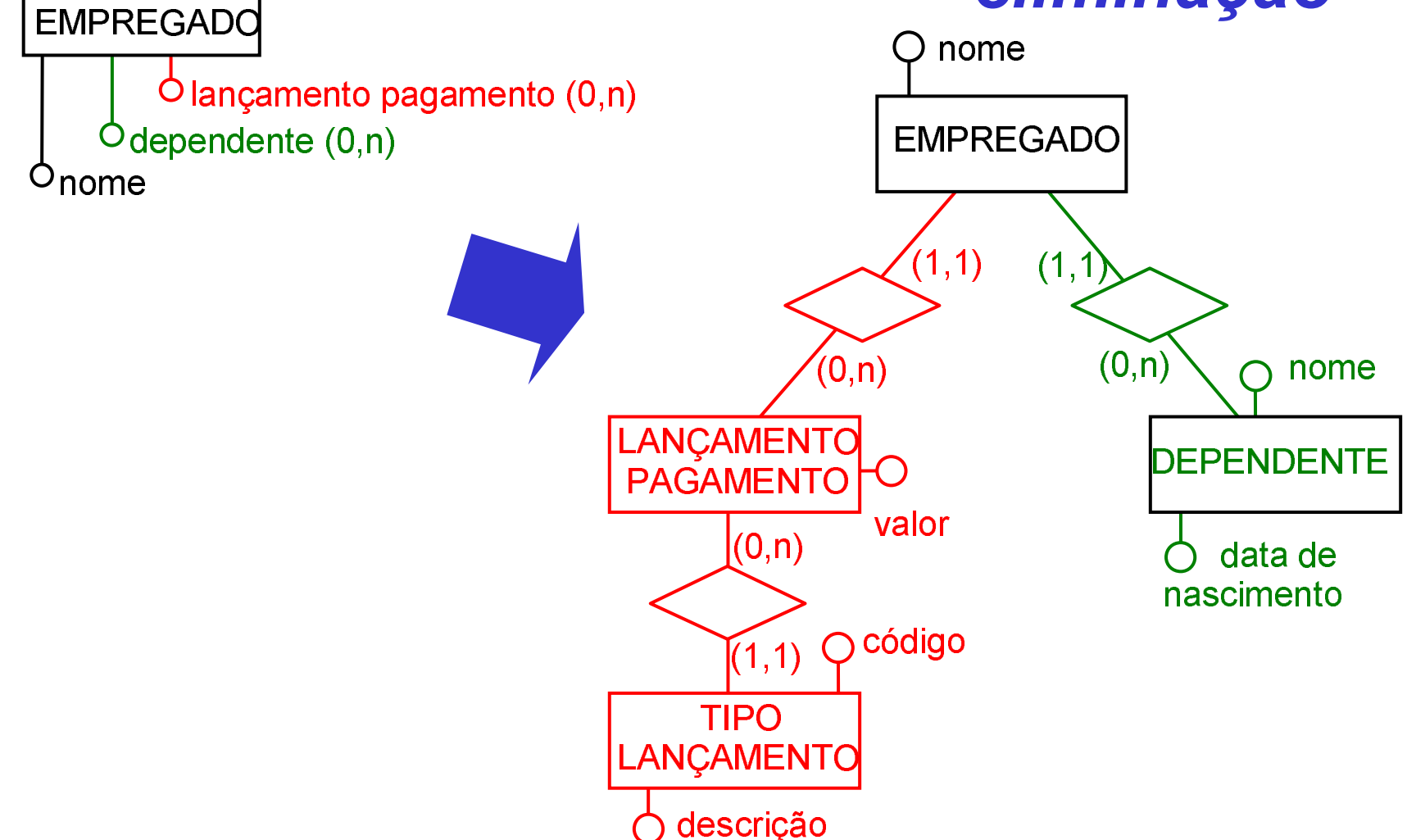

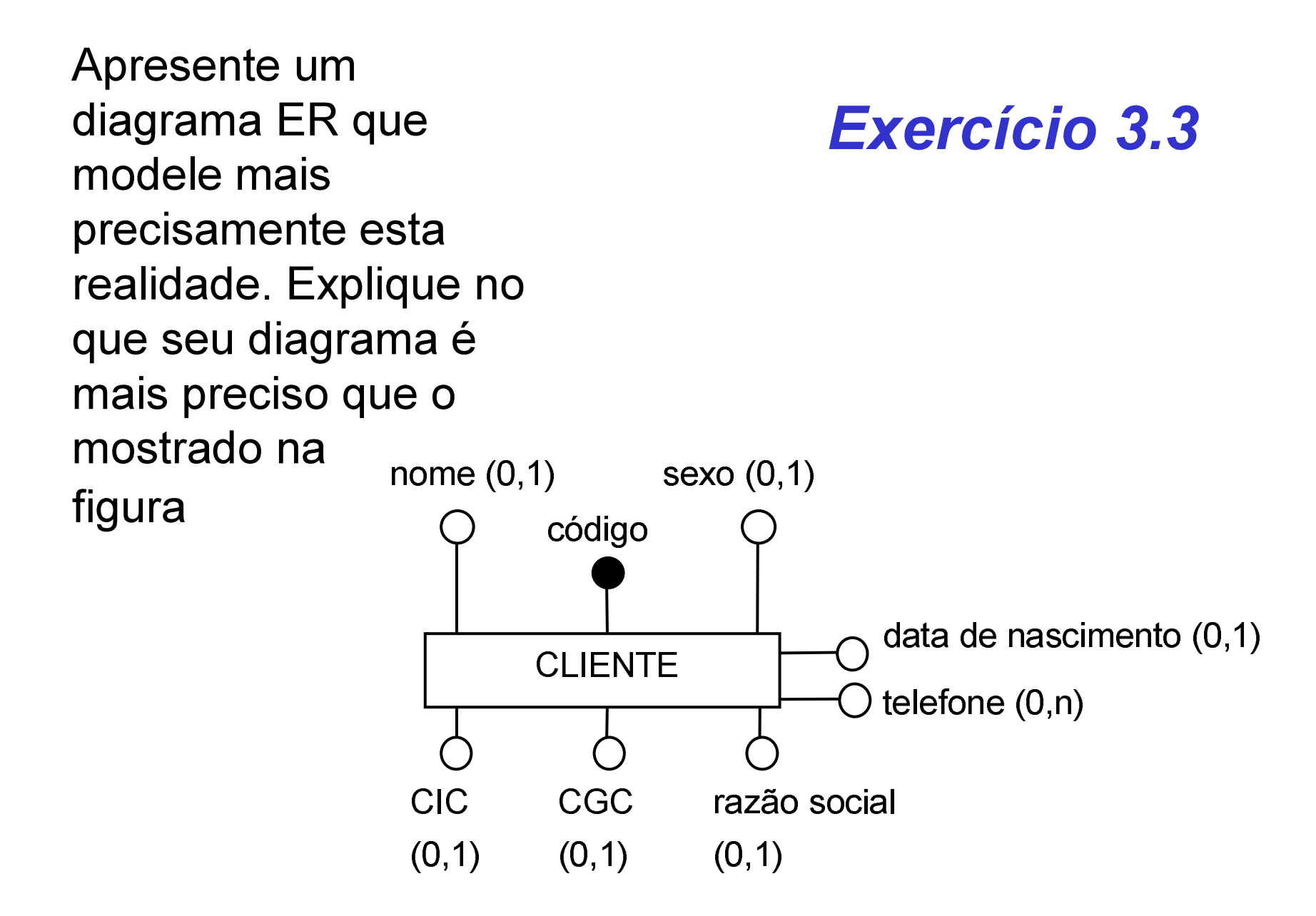

### Verificação do modelo

#### Modelo deve ser correto  $\Box$

- Modelo deve ser completo  $\Box$
- Modelo deve ser livre de redundâncias  $\Box$

#### **Modelo deve ser correto**

#### Erros  $\Box$

o sintáticos

o semânticos

 $\Box$  Erros semânticos mais difíceis de verificar

Regras de normalização auxiliam na validação  $\Box$ 

#### Exemplos de erros semânticos

#### $\Box$ Estabelecer associações incorretas.

- associar a uma entidade um atributo que na alidade pertence a outra entidade
- **□ Usar uma entidade como atributo de outra entidade**
- □ Usar o número incorreto de entidades em um relacionamento.
	- fundir em um único relacionamento ternário dois lacionamentos binários independentes

#### **Modelo deve ser completo**

- □ Deve fixar todas propriedades desejáveis do banco de dados
- □ Somente pode ser verificado por alguém que conhece profundamente o sistema a ser implementado
	- o Envolver usuário

#### Verificação de completitude

#### $\blacksquare$ Forma de verificar

- dados que devem ser obtidos do banco de dados stão presentes
- todas as transações de modificação do banco de lados podem ser executadas sobre o modelo?
- ப Requisito é aparentemente conflitante com a falta de poder de expressão de modelos ER

#### Modelo deve ser livre de redundâncias

□ Modelo deve ser mínimo, isto é não deve conter conceitos redundantes

 $\Box$  Tipos de redundância

- o Relacionamentos redundantes
- o Atributos redundantes

#### O que fazer com construções redundantes?

**Alternativas**  $\Box$ 

- o não devem aparecer no modelo ou
- o devem aparecer indicadas como redundantes
- Implementação pode conter redundância controlada ⊔ de dados (performance)
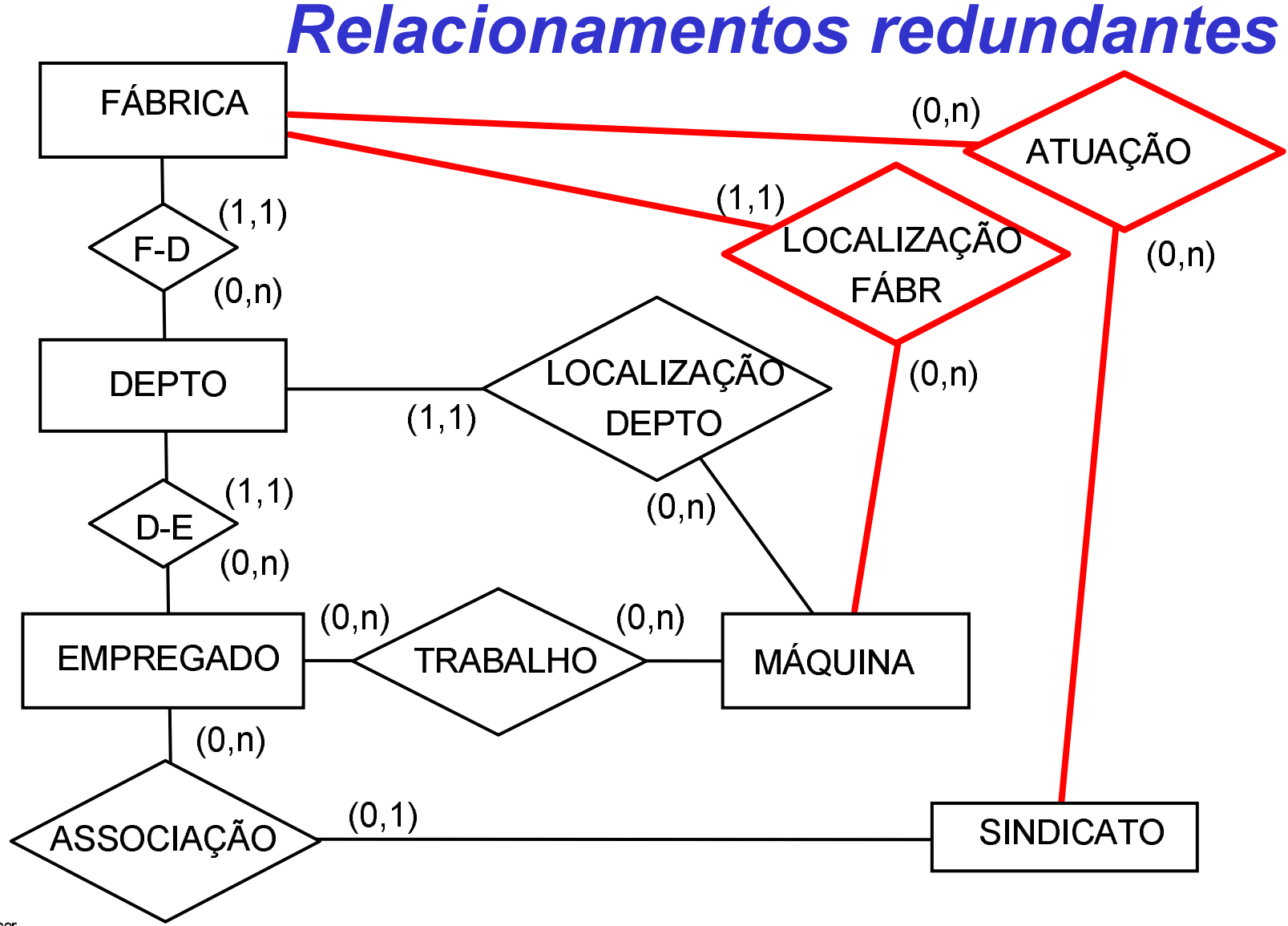

©Carlos A. Heuser Transparências para uso com o livro Carlos A.Heuser, Projeto de Banco de Dados, Ed. Sagra&Luzzatto, Porto Alegre, 2005

#### Atributos redundantes ou deriváveis

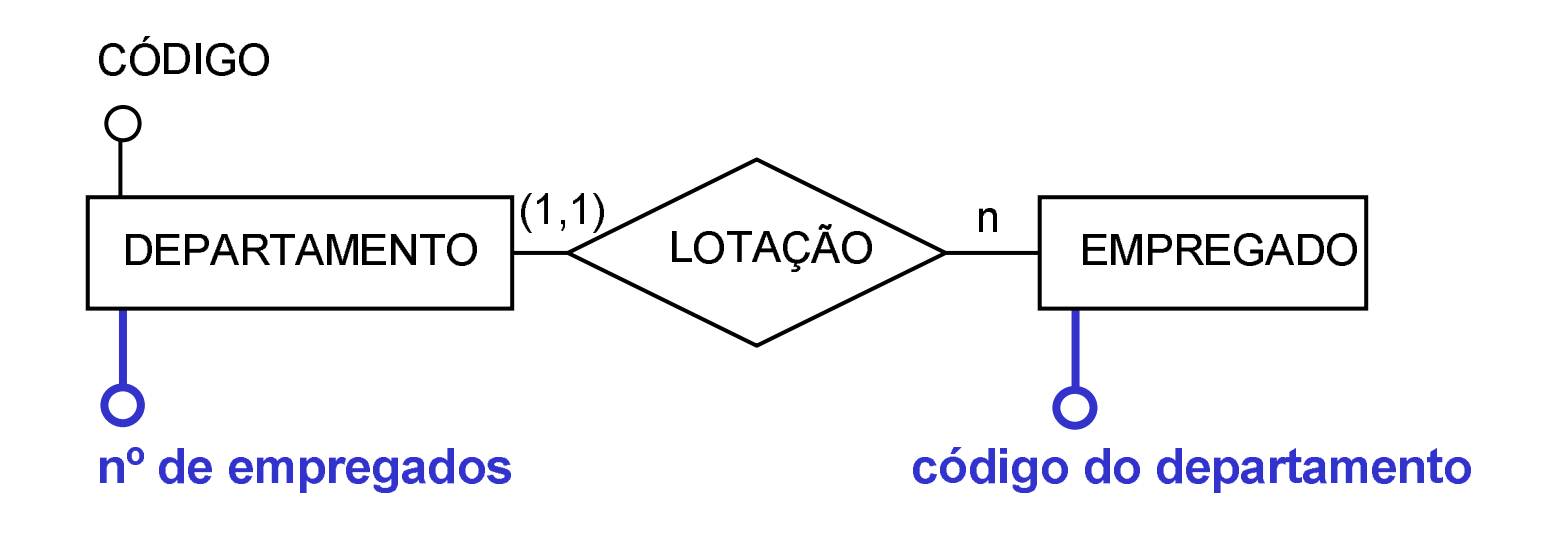

# **Modelo deve refletir o aspecto** temporal

Dados temporais  $\sqcup$ 

- o dados que mudam ao longo do tempo e
- o para as quais BD mantém histórico
- Tipos de dados temporais  $\Box$ 
	- o Atributos cujos valores modificam ao longo do tempo
	- o Relacionamentos que modificam ao longo do tempo

#### **Atributos temporais**

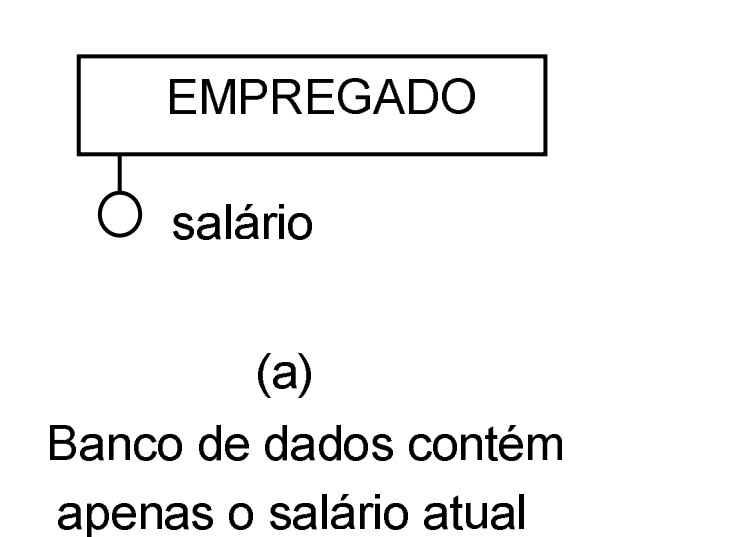

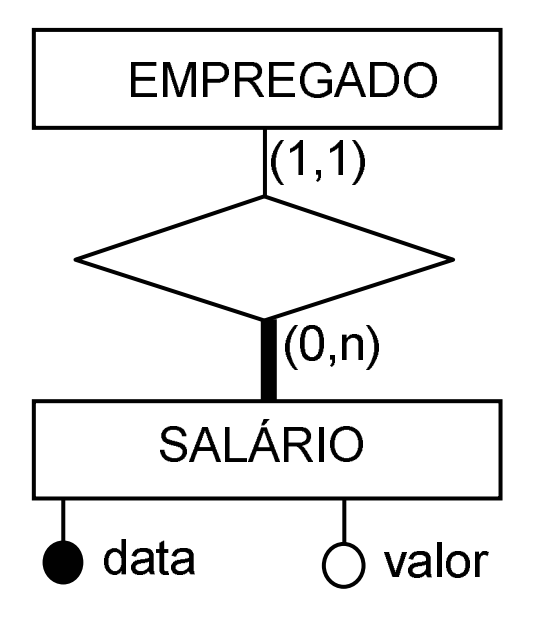

 $(b)$ 

Banco de dados contém a história dos salários

#### **Relacionamento 1:1 temporal**

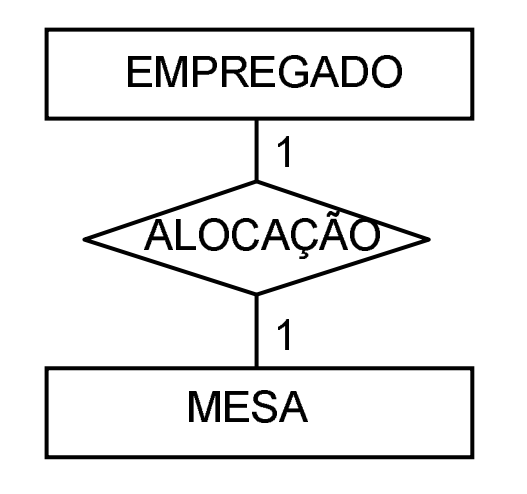

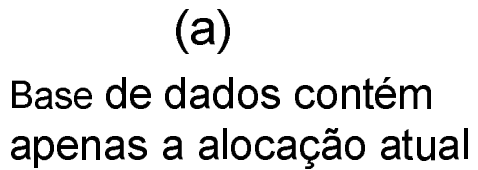

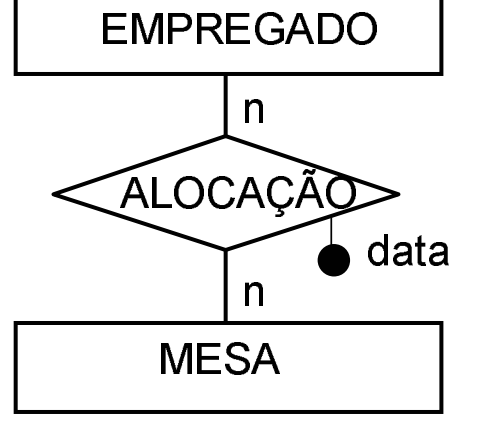

#### $(b)$

Base de dados contém a história das alocações

#### **Relacionamento 1:n temporal**

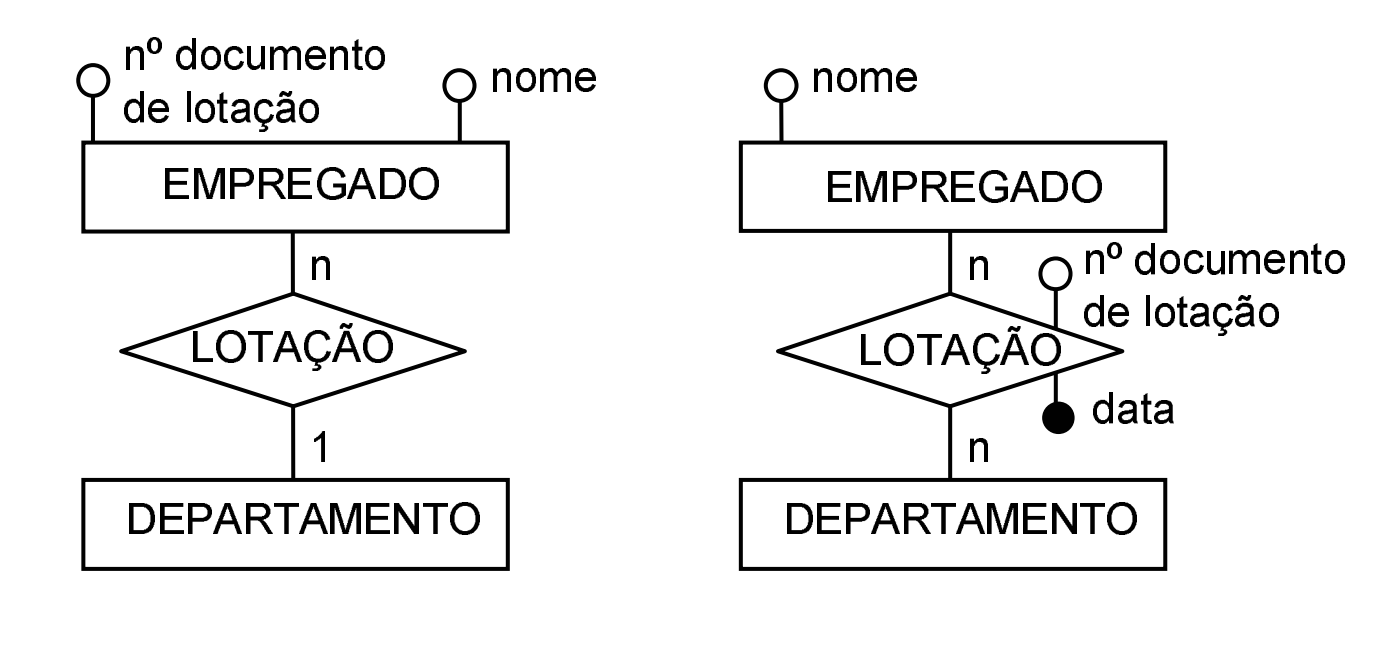

#### $(a)$

Base de dados contém apenas a lotação atual

Base de dados contém a história das lotações

 $(b)$ 

#### **Relacionamento n:n temporal**

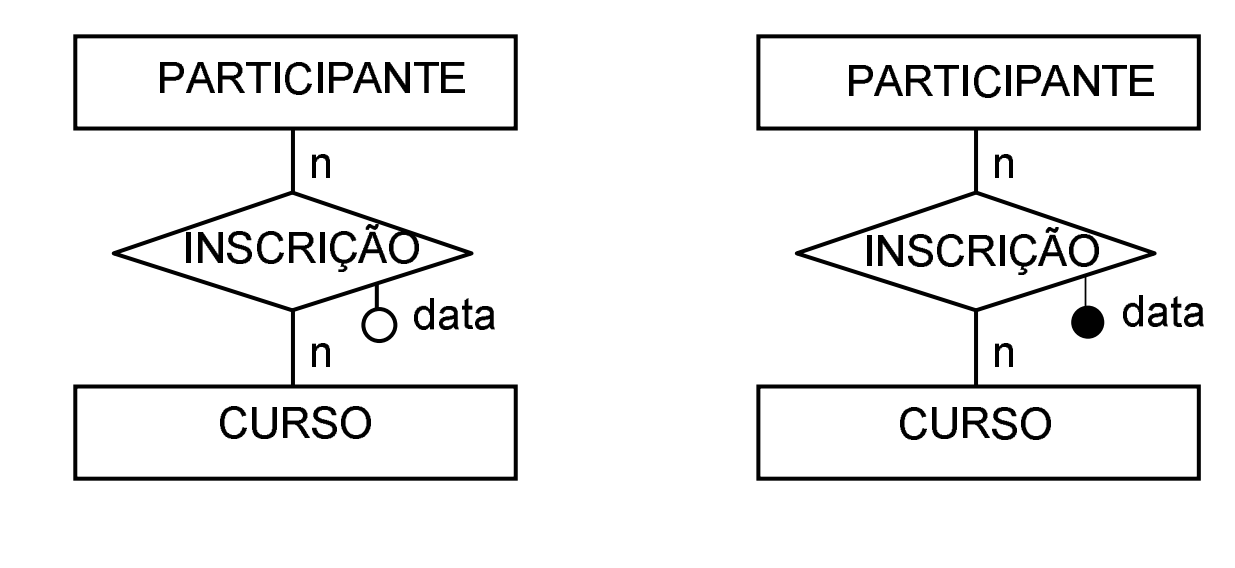

#### $(a)$

Base de dados contém apenas a inscrição atual

#### $(b)$

Base de dados contém a história das inscrições

# Consultas a dados referentes ao passado

- Muitas vezes, informações referentes ao passado são eliminadas da base de dados (arquivamento)
- H Podem ser necessárias no futuro
	- por motivos legais
	- para realizacão de auditorias
	- para tomada de decisões

# Dados referentes ao passadoplanejar arquivamento

- ப Solução que poderia ser considerada
	- reincluir as informações no banco de dados, quando<br>Lelas forem necessárias las forem necessárias
	- problema: restrições de integridade referencial
- **Q Planejar informações estatísticas** 
	- Quando informações antigas são necessárias penas para tomada de decisões
	- Pode ser conveniente manter no banco de dados informações compiladas e eliminar as informações sadas na compilação

### **Entidade isolada**

- Caso raro, mas não incorreto  $\Box$
- Entidade que muitas vezes aparece isolada ப
- $\Box$  Caso típico
	- o Entidade que modela a organização na qual o sistema implementado pelo BD está embutida

# **Entidade isolada** exemplo

- o Exemplo: BD de uma universidade
- o A entidade UNIVERSIDADE pode ser necessária, caso se deseje manter no BD alguns atributos da universidade
- o O modelo não deveria conter o relacionamento desta entidade com outras, como ALUNO ou CURSO
	- $\triangleright$  BD modela uma única universidade
	- ≻ não é necessário informar no BD em que universidade o aluno está inscrito ou a qual universidade o curso pertence

# **Estabelecimento de padrões**

- □ Modelos de dados são usados para comunicação
	- o com pessoas da organização
	- o com programas (ferramentas CASE, geradores de  $c$ ódigo,  $\ldots$ )
- □ É necessário estabelecer padrões de confecção de modelos
- $\Box$  Na prática e na literatura
	- Muitas variantes de modelo ER  $\Omega$
	- o Variantes em
		- $\triangleright$  sintaxe
		- $\triangleright$  semântica

# **Variantes de modelos ER**

#### **Q** Peter Chen (acadêmica)

- Engenharia de Informações  $\sqcup$
- **UML**  $\Box$
- Merise (notação Européia)  $\Box$

### Notação Engenharia de Informações

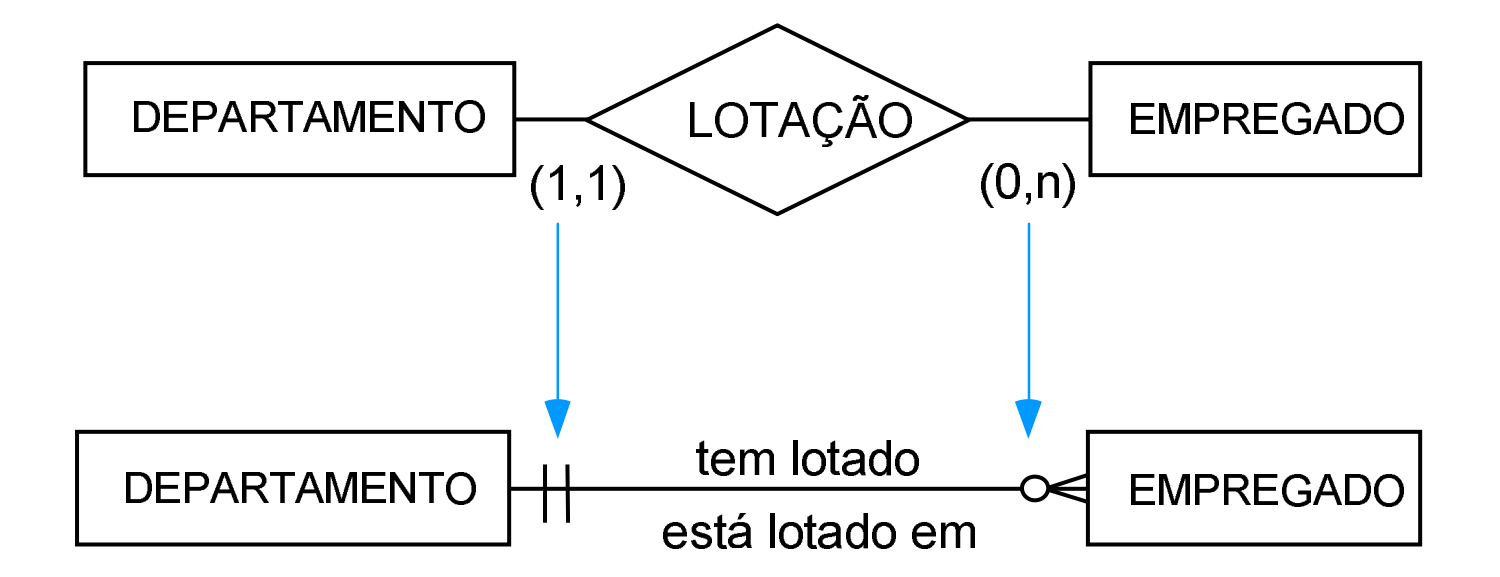

Notação para cardinalidade máxima e mínima:

- Cardinalidade (mínima, máxima) 1
- Cardinalidade mínima 0  $\circ$
- Cardinalidade máxima n  $\prec$

## Notação Engenharia de Informações

- Relacionamentos representados por linha Ш
- Conseqüências:  $\Box$ 
	- o apenas relacionamentos binários
	- atributos aparecem exclusivamente em entidades  $\overline{O}$
- Denominação de relacionamento na forma de verbo Ш
	- o DEPARTAMENTO tem lotado EMPREGADO
	- o EMPREGADO está lotado em DEPARTAMENTO

### Notação Engenharia de Informações

- Notação para cardinalidade máxima e mínima é ப gráfica
- Generalização/especialização é chamada de  $\Box$ subconjunto (subtipo) de entidades
	- o representada através do aninhamento dos símbolos de entidade

# Engenharia de informações subtipos de entidades

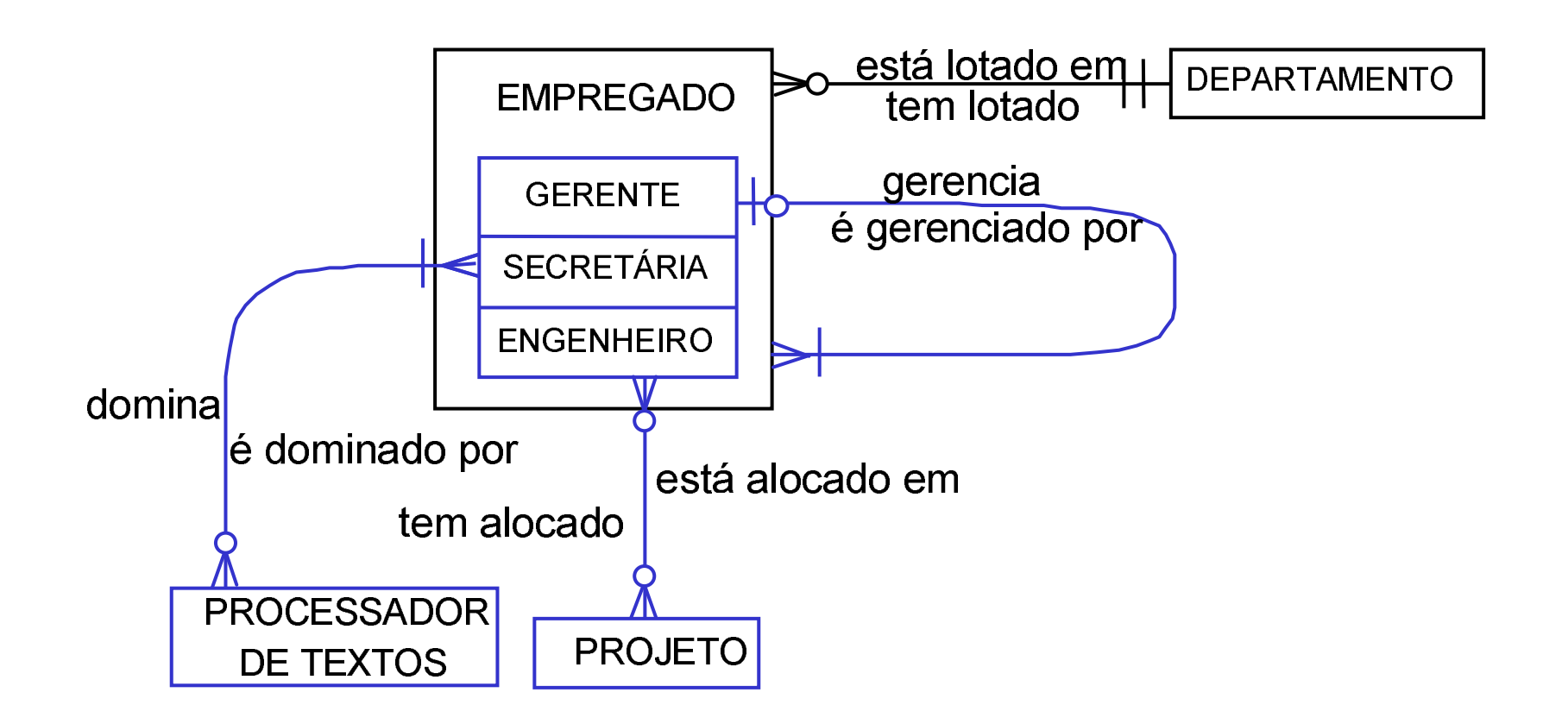

#### **Exercício 3.4**

□ Transformar o modelo ER resultante do Exercício 3.3 para a notação Engenharia de Informações

#### **Notação MERISE**

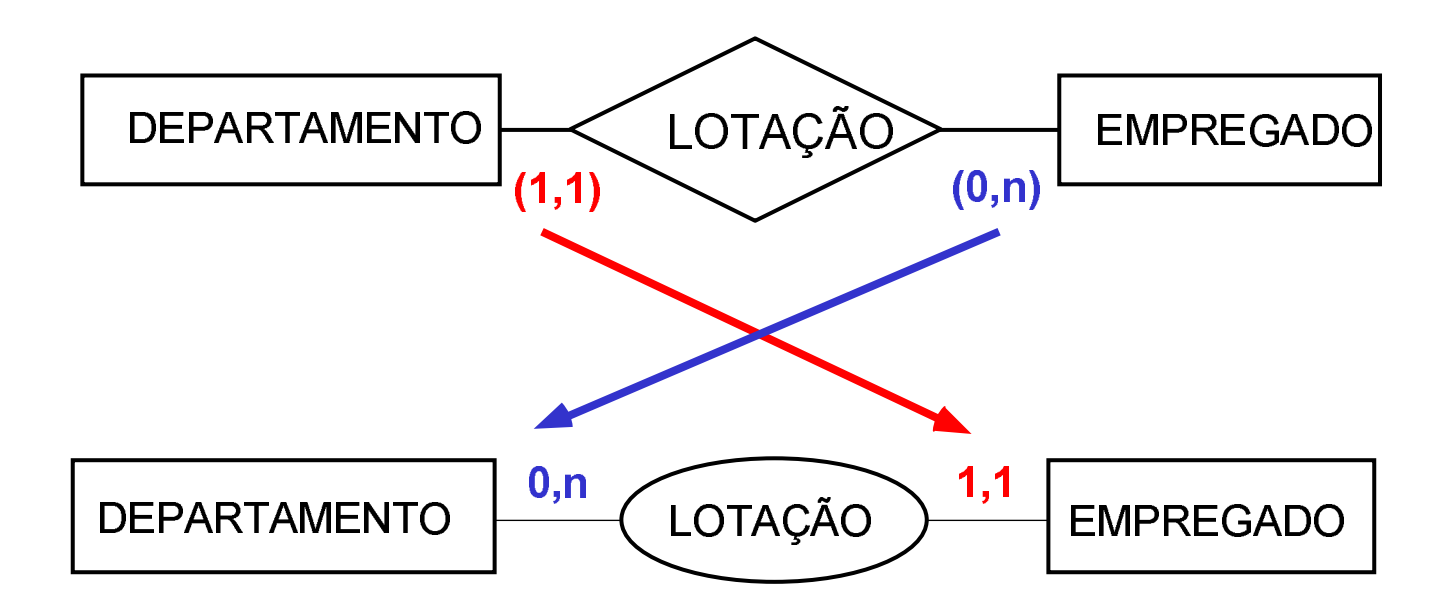

### Uso de ferramentas de modelagem

- u Diagrama ER não deve ser confeccionado manualmente
	- muito trabalhoso
	- o revisões são frequentes
	- diagramas feitos à mão não são atualizados, quando<br>de alterações do esquema de alterações do esquema
- $\Box$ Recomendável que seja usada uma ferramenta em computador para apoio à modelagem
- **Q** Alternativas:
	- Uso de uma ferramenta CASE
	- Uso de programas de propósito geral

# **Estratégias de modelagem**

#### $\Box$  Estratégia de modelagem ER

- o uma sequência de passos (uma "receita-de-bolo") de transformação de modelos desde o modelo inicial de modelagem até o final
- Diferentes estratégias  $\Box$ 
	- o Bottom-up
	- o Top-down
	- o *Inside-out*

### Definição da estratégia de modelagem

#### Na prática  $\Box$

- o Nenhuma das estratégias propostas na literatura é universalmente aceita
- Normal H
	- o Combinação das diversas estratégias de modelagem
- Compreensivel ⊔
	- o Processo de modelagem é um processo de aprendizagem

### Definição da estratégia de modelagem

- Identificar qual a fonte de informações principal para  $\Box$ o processo de modelagem:
- Descrições de dados existentes
	- o estratégia bottom-up
- □ Conhecimento de pessoas sobre o sistema
	- o estratégia top-down (inside-out)

# Estratégia "top-down"

- **□ Partir de conceitos mais abstratos ("de cima")**
- I Ir gradativamente refinando estes conceitos em conceitos mais detalhados

# Estratégia "top-down" processo (1)

Modelagem superficial  $\sqcup$ 

- o Enumeração das entidades
- o Identificação dos relacionamentos (cardinalidade máxima) e hierarquias de generalização/especialização entre as entidades.
- o Determinação dos atributos de entidades e relacionamentos
- o Determinação dos identificadores de entidades e relacionamentos.
- o O banco de dados é verificado quanto ao aspecto temporal

# Estratégia "top-down"processo (2)

⊔ Modelagem detalhada

- Domínios dos atributos.
- Cardinalidades mínimas
- Demais restrições de integridade.
- □ Validação do modelo
	- Construções redundantes ou deriváveis a partir de utras no modelo.
	- <u>Validação com o usuário.</u>

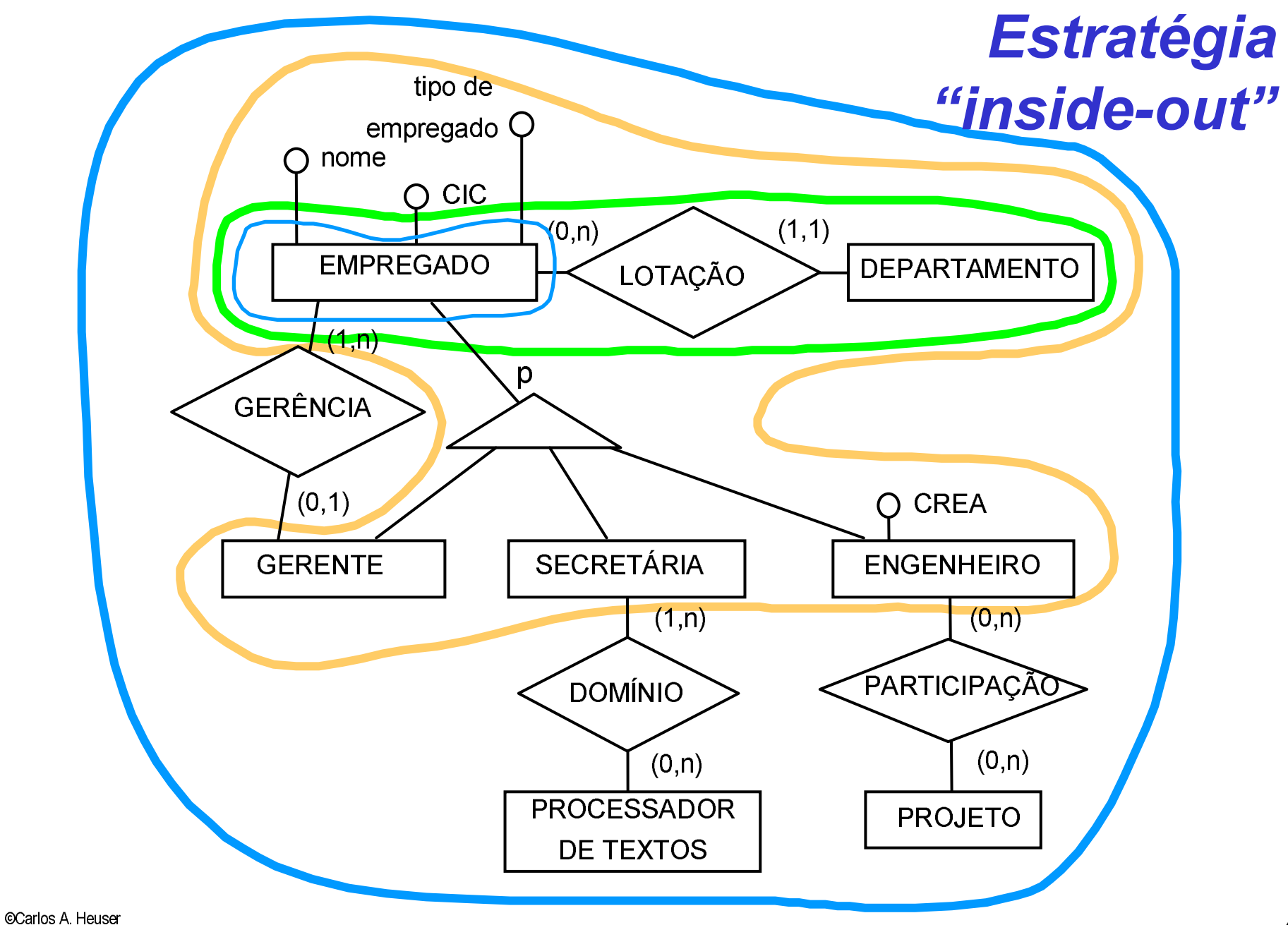

Transparências para uso com o livro Carlos A.Heuser, Projeto de Banco de Dados, Ed. Sagra&Luzzatto, Porto Alegre, 2005

# Reserva de passagens aéreas (1)

O objetivo do trabalho é projetar um sistema de reservas para uma companhia de aviação. O sistema contará com um banco de dados central, que será acessado por aplicações clientes, rodando tanto dentro da própria companhia, quanto fora dela. A transação central do sistema é a reserva. Uma reserva é identificada por um código gerado pelo sistema em computador. A reserva é feita para um único passageiro, do qual se conhece apenas o nome. A reserva compreende um conjunto de trechos de vôos, que acontecerão em determinada data/hora. Para cada trecho, a reserva é feita em uma classe (econômica, executiva, etc.).

Um vôo é identificado por um código e possui uma origem e um destino. Por exemplo, o vôo 595 sai de Porto Alegre com destino a São Paulo. Um vôo é composto de vários trechos, correspondendo às escalas intermediárias do vôo. Por exemplo, o vôo 595 é composto de dois trechos, um de Porto Alegre a Londrina, o outro de Londrina a São Paulo. Cabe salientar que há cidades que são servidas por vários aeroportos. Por isso, é importante informar ao passageiro que faz a reserva, qual é o aeroporto no qual o vôo passa.

# Reserva de passagens aéreas (2)

Às vezes os clientes, ao fazer a reserva querem saber qual é o tipo de aeronave que será utilizada em determinado trecho de vôo. Alguns poucos vôos, principalmente internacionais, têm troca de aeronave em determinadas escalas. Nem todos vôos operam em todos dias de semana. Inclusive, certos vôos têm pequenas mudanças de horário em certos dias da semana.

Cada reserva possui um prazo de validade. Caso os bilhetes não tenham sido emitidos, até esgotar-se o prazo da reserva, a mesma é cancelada. Reservas podem ser prorrogadas.

Como o "check-in" de todos os vôos está informatizado, a companhia possibilita a reserva de assento para o passageiro. Reservas de assento podem ser feitas com até três meses de antecedência

Além de efetivar reservas, o sistema deve servir para vários tipos de consultas que os clientes podem querer fazer:

•possibilidades de viagem de uma cidade ou de um aeroporto para outro

- o mesmo, mas restrito a determinados dias da semana
- horários de chegada ou de saída em determinados vôos
- disponibilidade de vagas em um trecho de vôo
- disponibilidade de determinados assentos em um trecho de vôo.

# Reserva de passagens aéreas entidades

Entidades:

COMPANHIA, RESERVA, PASSAGEIRO, TRECHO, VOO, CIDADE, AEROPORTO, TIPO-AERONAVE, HORARIO, **ASSENTO** 

Não foi criada uma entidade

pessoas que efetivaram a reserva

problema de homônimos

atributo da reserva

#### Reserva de passagens aéreas relacionamentos

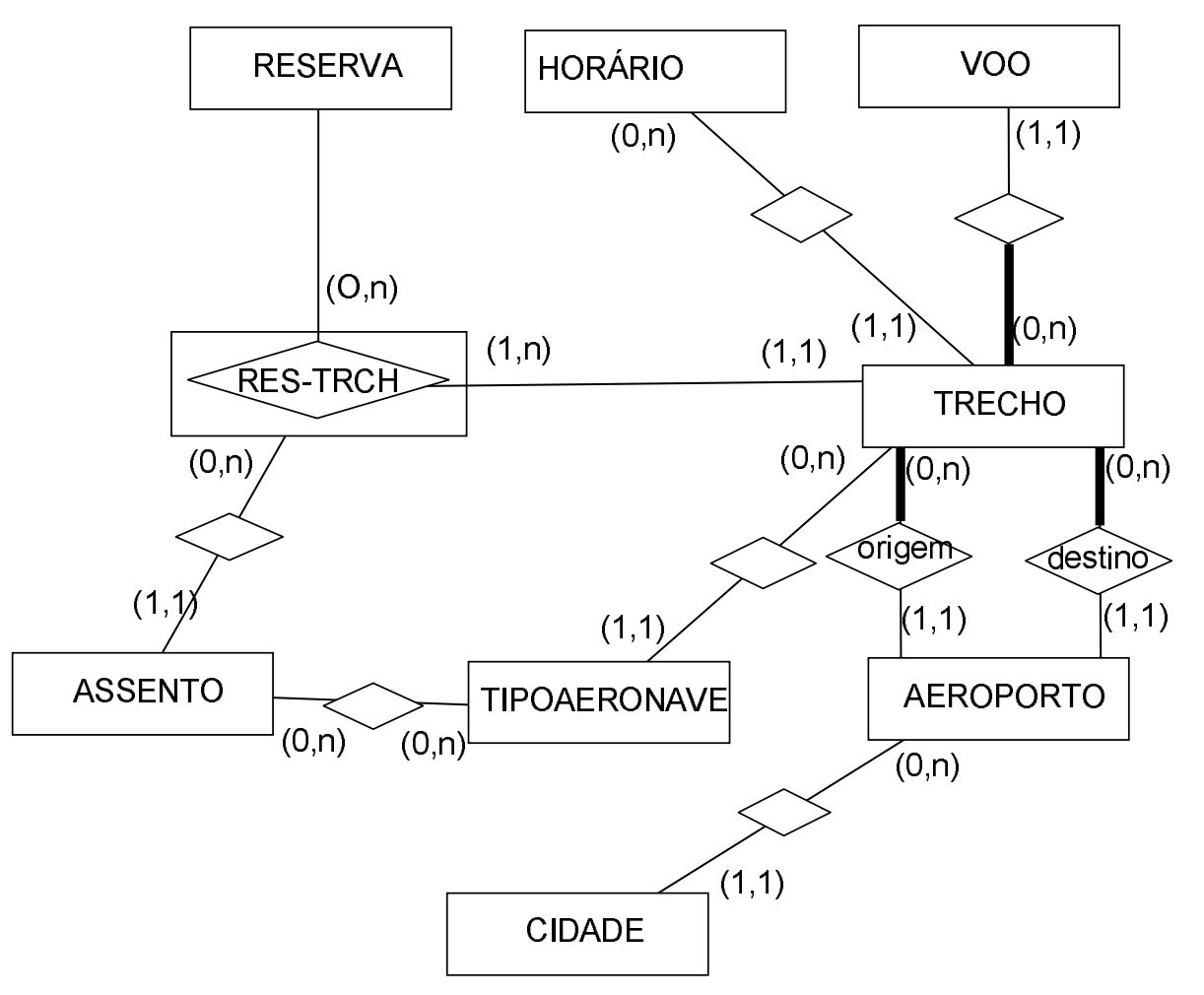

# Reserva de passagens aéreas atributos e identificadores

RESERVA (codigo reserva, passageiro, prazo) VOO (número) TRECHO() AEROPORTO (código, nome) CIDADE (código, nome, país) TIPO AERONAVE (código, descrição) HORARIO (dia semana, horário partida, horário chegada) ASSENTO (número, classe) RSRV-TRCH (data)

# Reserva de passagens aéreas restrições de integridade

- $\Box$  Uma reserva de trecho somente pode ser realizada caso existam vagas no trecho em questão na data em questão.
- $\Box$  Uma reserva para um assento somente pode ser feita, se o assento em questão existir no tipo de aeronave utilizada no trecho de vôo em questão.

# Reserva de passagens aéreas redundância e performance

- Observação geral  $\Box$ 
	- o solução adotada conceitual
	- o não inclui redundâncias de dados que objetivem melhorar a performance
	- o não atributos redundantes
		- ≻ número de vagas em um trecho de vôo, em uma data, inclusive discriminado por classe
		- $\triangleright$  criar entidade TRECHO-DIA
		- $\triangleright$  etapa de projeto

# Locação de veículos enunciado (1)

O objetivo deste estudo de caso é construir um modelo ER para o BD de uma empresa de locação de veículos. A empresa em questão aluga automóveis, camionetas de passageiros e camionetas de carga. Ela atende a dois mercados, o das pessoas físicas e o das pessoas jurídicas. Para acelerar o atendimento, é importante conhecer os dados de clientes que já tenham usado a locadora no passado. Para cada pessoa física é necessário conhecer seu nome, sexo, data de nascimento, endereço e CIC. Já para as pessoas jurídicas é necessário conhecer seu nome, CGC, inscrição estadual e endereço. Os clientes são identificados por um código interno a locadora.

A empresa tem uma grande rede de filiais, espalhada pelo sul do país. Em um momento no tempo, um veículo encontra-se sob responsabilidade de uma filial. Entretanto, como veículos podem ser alugados para viagens em um sentido somente, eles podem mudar de filial. Um veículo é identificado pela sua placa. Além disso, é necessário conhecer o número do chassis, o número do motor, o tipo de veículo e a cor de cada veículo.

# Locação de veículos enunciado(2)

O sistema em computador deverá registrar:

• os veículos disponíveis em determinada filial na data corrente,

as reservas para veículos em uma filial, com previsão de que veículos estarão disponíveis em uma data futura.

• os veículos presentemente alugados pela filial, o ponto de entrega (caso seja diferente do de locação) e data de entrega prevista.

Os veículos são classificados por uma tabela de tipos. Por exemplo, P3 corresponde a automóveis pequenos, de quatro portas e com ar-condicionado e G4 a grandes automóveis de luxo. As reservas não são feitas para uma marca ou modelo de veículo, mas para um tipo de veículo.

Para tipos de automóveis, os clientes desejam saber o tamanho, classificado em pequeno, médio e grande, o número de passageiros, o número de portas, bem como se possui os seguintes acessórios: ar-condicionado, rádio, tocafitas, CD, direção hidráulica e câmbio automático. Para tipos de camionetas de passageiros, as informações são as mesmas que para automóveis. Já para tipos de camionetas de carga, as informações acima não são relevantes. Neste caso, os clientes desejam saber a capacidade de carga da camioneta.
# Locação de veículos enunciado(3)

Para cada tipo de veículo, há um determinado número de horas necessário para limpeza e revisão de entrega, entre uma reserva e outra. Além disso, o sistema deve programar as revisões dos veículos, impedindo que sejam reservados quando há revisões pendentes. Esta programação é feita com base em um conjunto de parâmetros que são a quilometragem atual do veículo, a quilometragem média diária de um veículo do tipo, bem como em uma tabela de revisões do tipo de veículo. A seguradora que segura os veículos, exige que, para cada veículo alugado, seja mantida a identificação do motorista, o número de sua habilitação e data de vencimento da mesma. A habilitação não pode vencer dentro do prazo da locação.

#### Locação de veículos entidades

Primeira leitura:

LOCADORA, TIPO AUTOM OU CAMIONETA PASS, TIPO CAMIONETA CARGA, VEÍCULO, PESSOA FÍSICA, PESSOA **JURÍDICA e FILIAL** 

Além destas

RESERVA e LOCAÇÃO para manter informações sobre as duas transações centrais da locadora

## Locação de veículos entidades

Há atributos e relacionamentos comuns às entidades  $\blacksquare$ 

- **O TIPO AUTOM OU CAMIONETA PASS**
- O TIPO CAMIONETA CARGA
- o Usada uma generalização das três entidades (TIPO **VEÍCULO)**
- Mesmo para PESSOA FÍSICA e PESSOA JURÍDICA  $\Box$

#### o CLIENTE

- **u** Entidade REVISÃO
	- o revisões: informação multi-valorada
	- o não é atributo de TIPO VEÍCULO

### Locação de veículos entidades

- MOTORISTA armazena informações sobre a habilitação do  $\Box$ motorista
	- o não foram colocadas em CLIENTE
	- o cliente pessoa jurídica pode ter diferentes motoristas cadastrados.

#### Locação de veículos relacionamentos

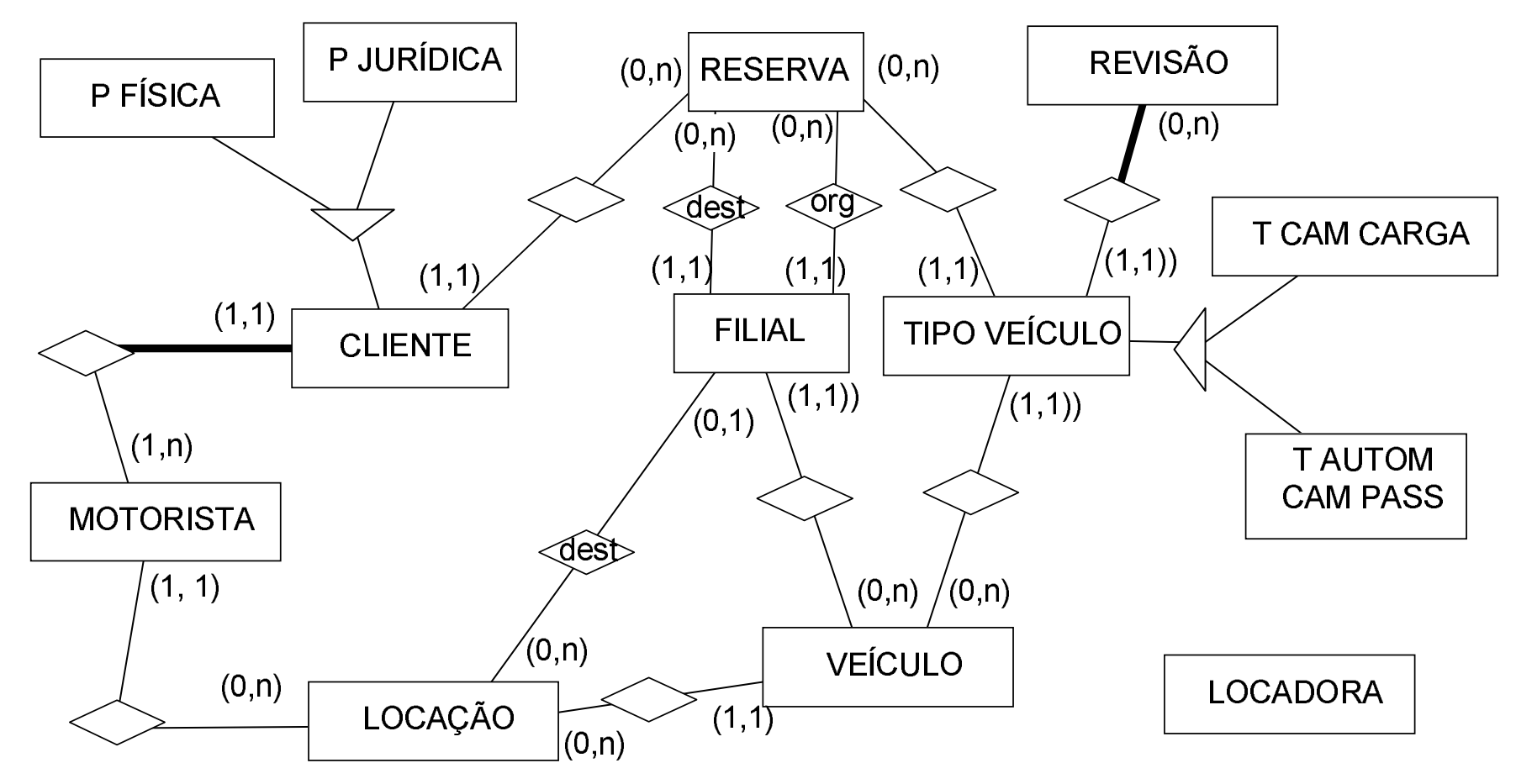

# Locação de veículosatributos (1)

- CLIENTE (<u>código</u>, nome, endereço)<br>DE<sup>ÍSICA (coxe, data receimente, *C*</sup>
- P FÍSICA (sexo, data nascimento, CIC)<br>○ P U IPÍDICA (CCC, incerição estadual)
- □ P JURÍDICA (CGC, inscrição estadual)<br>□ FU tAL (cédigo Jesslizesão)
- ⊝ FILIAL (<u>código</u>, localização)<br>∪ V⊑ÍGULO (pleese, púmero e
- VEÍCULO (<u>placas</u>, número chassis, número motor, cor,<br>Quilometragem, data medida quilometragem, quilometr uilometragem, data medida quilometragem, quilometragem<br>Itima revisão) última revisão)
- ↑ TIPO VEÍCULO (<u>código</u>, tipo, horas limpeza, quilometragem<br>média diária) média diária)
- ↑ T AUTOM CAM PASS (tamanho, número passageiros, ar∍<br>Condicionado, rádio, toda-fitas, CD, direcão bidráulica, câ ondicionado, rádio, toda-fitas, CD, direção hidráulica, câmbio<br>utomático) automático)
- $\Box$  T CAM CARGA (capcacidade carga)

# Locação de veículosatributos (2)

- □ REVISÃO (quilometragem)
- MOTORISTA <u>(número habilitação</u>, data vencimento, identidade,<br>nome) nome)
- BESERVA (<u>número</u>, data retirada, data devolução)<br>De LOGACÃO (púmero, data retirada, data develução)
- □ LOCAÇÃO (<u>número</u>, data retirada, data devolução)<br>□ LOCADODA (CCC same andexece telefase)
- | LOCADORA (<u>CGC,</u> nome, endereço, telefone)

# Locação de veículos restrições de integridade

- A habilitação de um motorista não pode vencer durante o  $\Box$ período previsto para a locação
- Um veículo cuja quilometragem exceda a quilometragem u. de sua próxima revisão não pode ser locado
- $\Box$  Para um cliente pessoa física somente deve haver um motorista cadastrado. Neste caso, não deve ser informado o nome do motorista, já que ele é a própria pessoa física
- □ Somente pode ser feita uma reserva caso existam veículos do tipo previstos para estarem disponíveis na filial de origem na data da reserva
- □ Uma locação para a qual não tenha sido feita reserva somente pode ocorrer na mesma condição acima

# Controle de almoxarifado enunciado (1)

O enunciado deste trabalho foi adaptado de um livro de Peter Coad sobre projeto orientado a objetos.

O almoxarifado pertence a um grupo de empresas do ramo industrial e serve para estocar pecas destinadas às várias empresas do grupo. Cada empresa do grupo é considerada um cliente do almoxarifado.

O almoxarifado está organizado em corredores. Cada corredor possui vários receptáculos para peças (um receptáculo é uma bacia retangular de material plástico). Os receptáculos são todos do mesmo tamanho. Os corredores são numerados e os receptáculos são numerados por corredor. Por exemplo, o receptáculo 2-10 é o décimo receptáculo do segundo corredor.

Em uma das extremidades do almoxarifado encontra-se o setor de recepção de peças. Lá chegam as peças entregues pelos fornecedores. Quando ocorre a chegada de peças, a primeira atividade é registrar na ordem de compra a chegada das peças. Uma cópia de toda ordem de compra é sempre enviada ao setor de recepção. Assim, neste setor sempre sabe-se quais as peças que estão por ser entregues. As ordens de compra são geradas no setor de compras e apenas repassadas ao almoxarifado.

# Controle de almoxarifado enunciado (2)

Uma entrega corresponde sempre a uma ordem de compra. Entretanto, são admitidas entregas parciais, isto é, entregas que não completam a ordem de compra. Em uma entrega podem ser entregues diferentes quantidades de diferentes pecas.

As peças recebidas são colocadas sobre um estrado. Este estrado é então levado para o almoxarifado por uma empilhadeira e as peças são distribuídas nos receptáculos. Um estrado pode conter diferentes peças. Para cada peça, procurase um receptáculo que já contenha unidades da peça em questão e que ainda tenha espaço para a carga chegada. Caso não haja um receptáculo nestas condições, procura-se um receptáculo vazio.

A saída do almoxarifado se dá contra pedidos de clientes. Um pedido pode solicitar vários tipos de peças. Todas peças que atendem um pedido são juntadas, embaladas e colocadas em uma rampa de carga (numerada) onde encosta o caminhão do cliente. Não há pedidos pendentes, isto é, os clientes sempre pedem quantidades de peças que há em estoque.

# Controle de almoxarifado enunciado (3)

O objetivo do sistema é o de aumentar o lucro do almoxarifado, ajudando sua equipe a guardar e recuperar itens mais rapidamente e a conhecer as quantidades estocadas

O almoxarifado é de grande porte e constantemente há várias empilhadeiras circulando por ele tanto para estocar entregas quando para buscar peças referentes a um pedido.

Outros detalhes do sistema são fornecidos a seguir.

O almoxarifado somente atende empresas. É necessário manter um cadastro de clientes com CGC, nome, endereco e telefone de contato. Para cada peca é necessário conhecer seu UPC ("Universal Product Code"), descrição e número interno à organização.

Para cada entrega, o setor de recepção monta uma lista de distribuição, que instrui o operador sobre que peças, em quantidade ele deve estocar em que receptáculos.

Para cada pedido, o setor de saída monta uma lista de busca, que instrui o operador sobre que pecas, em quantidade ele deve buscar em que receptáculos.

# Controle de almoxarifado enunciado (4)

Em termos de processos, é necessário que o sistema processe o seguinte:

Dê as ordens de distribuição de peças chegadas para cada chegada.

Dê as ordens para busca para cada pedido.

Mantenha a quantidade estocada de cada item e de cada receptáculo.

Informe que peças em que quantidade devem ser estocadas ou buscadas em que receptáculos.

Em termos específicos de transações devem ser consideradas:

Transações de chegada

Registro da chegada de produtos

Instruções para estocagem (em que estrado, em que receptáculos)

Confirmação da estocagem em um receptáculo

Transações de saída de produtos

Registro de um pedido

Geração da lista de busca

Confirmação da busca

Consolidação de receptáculos (juntar as peças de mesmo tipo de dois receptáculos diferentes)

@Carlos A Heuser

Transparências para uso com o livro Carlos A.Heuser, Projeto de Banco de Dados, Ed. Sagra&Luzzatto, Porto Alegre, 2005

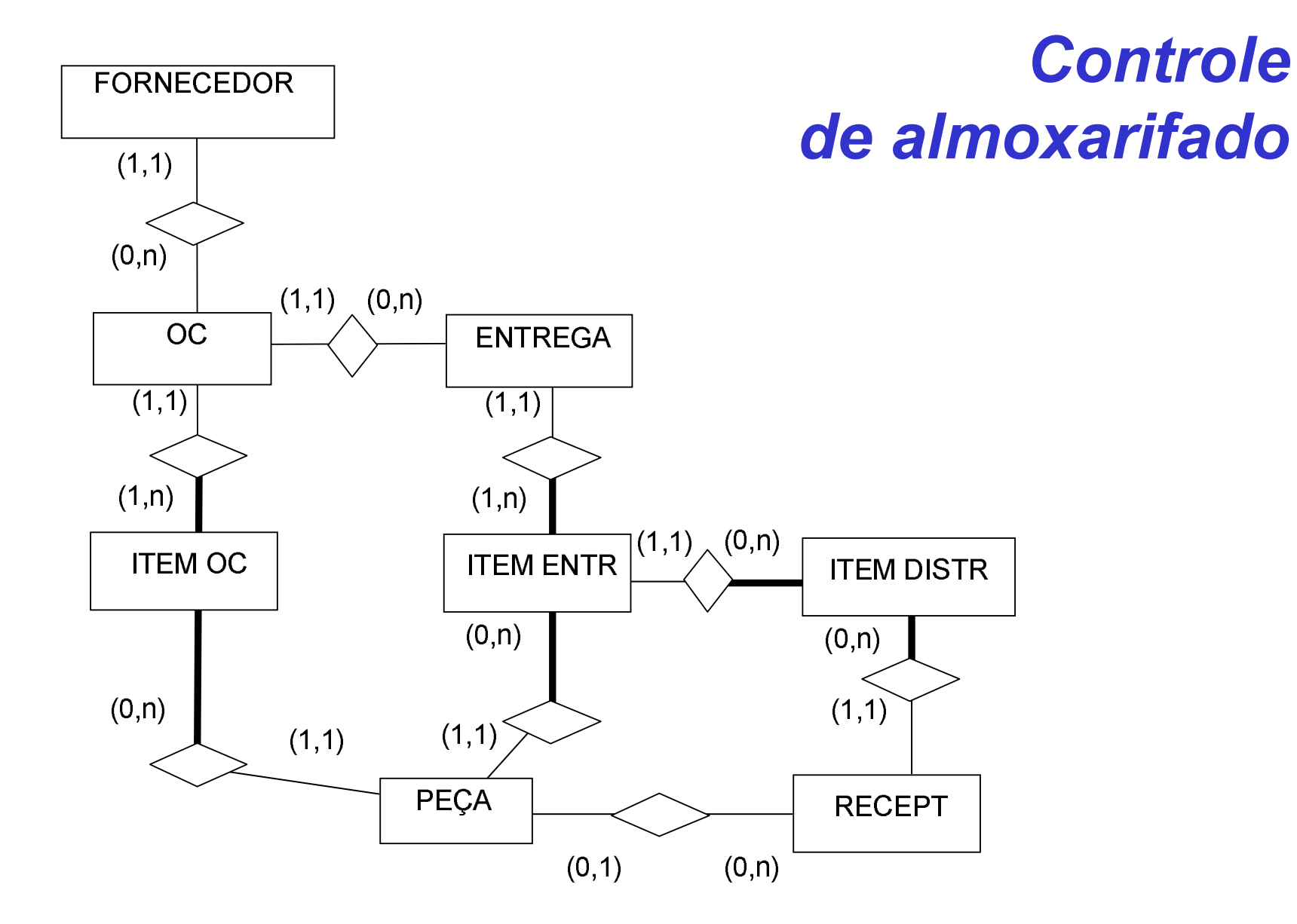

## **Controle** de almoxarifado

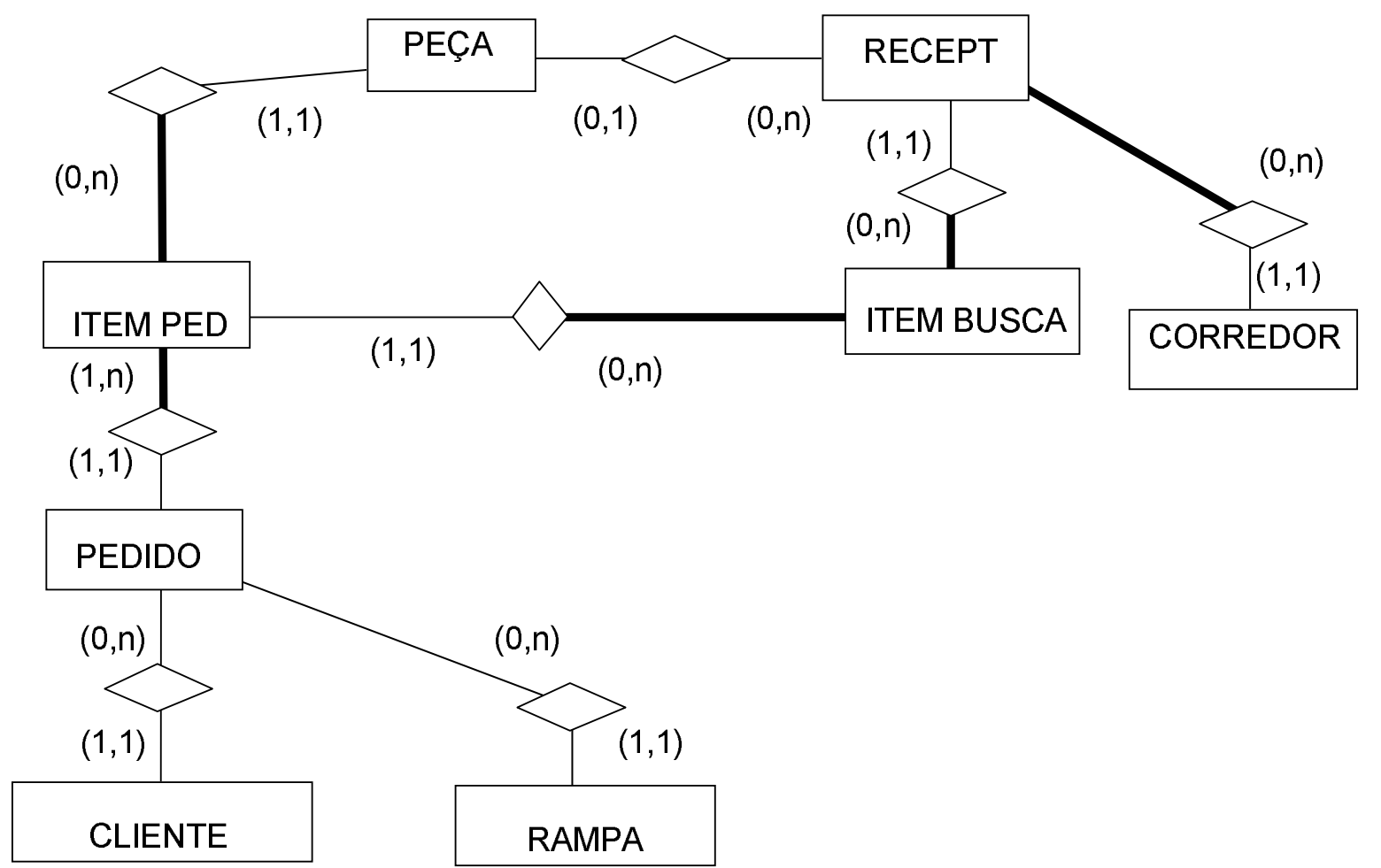